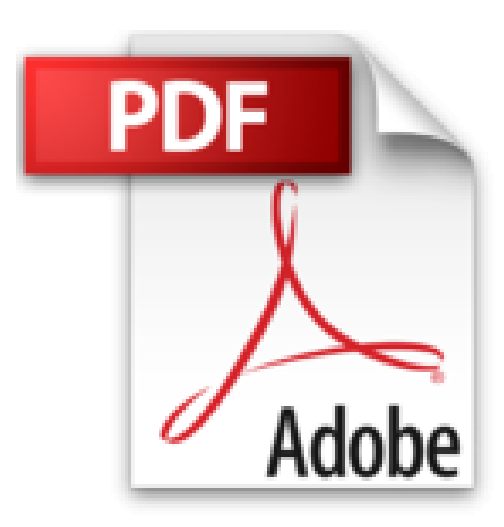

# **Coreldraw 9**

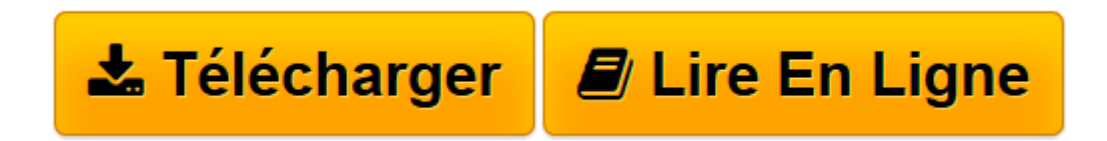

[Click here](http://bookspofr.club/fr/read.php?id=2746010321&src=fbs) if your download doesn"t start automatically

## **Coreldraw 9**

Collectif

**Coreldraw 9** Collectif

**[Télécharger](http://bookspofr.club/fr/read.php?id=2746010321&src=fbs)** [Coreldraw 9 ...pdf](http://bookspofr.club/fr/read.php?id=2746010321&src=fbs)

**[Lire en ligne](http://bookspofr.club/fr/read.php?id=2746010321&src=fbs)** [Coreldraw 9 ...pdf](http://bookspofr.club/fr/read.php?id=2746010321&src=fbs)

#### **Téléchargez et lisez en ligne Coreldraw 9 Collectif**

#### 371 pages

Un mot de l'éditeur

Un aide-mémoire efficace pour retrouver et appliquer rapidement l'ensemble des fonctionnalités de ce puissant logiciel de dessin : description de l'environnement, utilisation des palettes de couleurs, gestion des présentations, utilisation de gabarit, options de mise en page et d'impression, exploitation du mode Plan et, bien sûr, création et modification d'objets vectoriels, application d'effets divers tels que dégradés, textures, effets d'ombre, de relief, plein-déliés..., gestion et présentation du texte et aussi publication sur le Web. Quatrième de couverture

6 exercices à réaliser pas à pas pour prendre en main le logiciel graphique CorelDRAW. Une méthode pédagogique efficace basée sur des exemples concrets, pour découvrir et maîtriser toutes ses fonctionnalités. Au cours de cette autoformation nous vous proposons d'élaborer un projet vous permettant de réaliser différents types de documents : vous ferez l'apprentissage du dessin vectoriel en créant le plan d'une commune, vous exploiterez certains effets spéciaux lors de la conception du logo de cette commune (dégradés, textures, effets d'ombre, de relief, plein-déliés...) et d'un carton d'invitaton (gestion des plans, objet vitrail, palette de couleurs personnalisée) ; vous concevrez ensuite le bulletin d'information de cette commune (gestion d'un document de plusieurs pages de type journal, gestion du texte, des styles et gabarit...) ; enfin, vous apprendrez à publier un document sur le Web. Sur le CD-ROM inclus, vous trouverez les exemples et les corrigés. Vous vous essayez aux arts graphiques ou vous vous lancez dans le multimédia, pour vos loisirs ou pour vos besoins professionnels. Clic-Art est une collection d'autoformation spécialement conçue pour vous, dédiée aux logiciels utilisés dans ces domaines. La méthode pédagogique développée dans chaque ouvrage repose sur la compétence de formateurs professionnels. Il s'agit d'un apprentissage basé sur de nombreux exemples à réaliser pas à pas, où explications générales et exercices pratiques s'associent afin d'offrir une formation vivante, concrète et très complète. Toutes les fonctionnalités du logiciel sont étudiées. Les termes techniques spécifiques au domaine professionnel concerné sont détaillés et regroupés dans un glossaire.

Download and Read Online Coreldraw 9 Collectif #V8GPLD917M6

Lire Coreldraw 9 par Collectif pour ebook en ligneCoreldraw 9 par Collectif Téléchargement gratuit de PDF, livres audio, livres à lire, bons livres à lire, livres bon marché, bons livres, livres en ligne, livres en ligne, revues de livres epub, lecture de livres en ligne, livres à lire en ligne, bibliothèque en ligne, bons livres à lire, PDF Les meilleurs livres à lire, les meilleurs livres pour lire les livres Coreldraw 9 par Collectif à lire en ligne.Online Coreldraw 9 par Collectif ebook Téléchargement PDFCoreldraw 9 par Collectif DocCoreldraw 9 par Collectif MobipocketCoreldraw 9 par Collectif EPub

### **V8GPLD917M6V8GPLD917M6V8GPLD917M6**